Đ,

## CDI-CERTIFICAÇÃO DESENHO INSTRUCIONAL

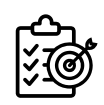

Planejamento & Estratégia Instrucional

 $\frac{\mathsf{O}}{\mathsf{D}}$  .  $\subseteq$  $\frac{1}{\Theta}$ ے

Módulo 1: Introdução ao Design Instrucional

O que é Design Instrucional? Contextos de Aplicação Processo de Design Instrucional Inteligência Artificial para DI

Módulo 2: Levantamento de Necessidades de Aprendizagem

Caminhos para LNT Corporativo Análise de Necessidades de Treinamento Identificação do Público-Alvo Criação de Personas

Módulo 3: Objetivos de Aprendizagem

Taxonomia de Bloom SMART Goals no Contexto Corporativo Objetivos de Aprendizagem Orientados a Competências Objetivos de Aprendizagem para Resolução de Problemas

Módulo 4: Planejamento

Matriz de Desenho Instrucional Seleção de Mídias e Recursos Calculo de Carga Horária Planejamento de Trilhas de Aprendizagem

### Desenvolvimento Instrucional

Módulo 5: Desenvolvimento de Conteúdo

Criação de Conteúdo Eficaz Roteiro e Storyboard Plataformas de Design Gráfico e Multimídia Avaliações de Aprendizagem

Módulo 6: Tecnologias e Ferramentas no DI

Plataformas de Aprendizagem Online Ferramentas de Autoria Bancos de Recursos Educacionais **TreinaPlay** 

Módulo 7: Design Instrucional Ágil

Conceitos de DI Ágil Sprint de Design Instrucional Colaboração e Feedback Contínuo Adaptação a Mudanças

Módulo 8: Tendências em Design Instrucional

Microlearning e Mobile Learning Aprendizado Personalizado e Adaptativo IA e Machine Learning no DI Gamificação e Realidades Imersivas

## Implementação & Gestão E-Learning

Módulo 9: Precificação

Tipos de Atuação do Designer Instrucional Estratégias de precificação Propostas de Valor em DI Salários Médios para DI

Módulo 10: Implementação e Validação

Avaliação de Performance Qualidade no E-Learning Referenciais de Qualidade MEC ISO 10.015 para Áreas de T&D

Módulo 11: Gerenciamento de Projetos em DI

Ciclo de Vida do Projeto DI Escopo, Orçamento e Cronograma Equipe de Projeto e Colaboração Riscos e Resolução de Problemas

Módulo 12: Apresentação de Projetos e Portfólio

Documento de processos de DI Montagem de portfólio Gestão de Carreira Lifelong Learning para Profissionais de DI

# SOBREAEXPERIÊNCIA DE APRENDIZAGEM

#### Informações Gerais

- Tutoria: É ativa e disponível via AVA, Skype, WhastApp e atendimento em tempo real. O seu projeto contará com a análise personalizada do professor e a indicação de correções, bem como indicação de material complementar e dicas de ferramentas.

- Orientação Técnica: Neste curso não é necessário conhecimento prévio do uso de programas ou softwares educacionais.

- Carga Horária: Todo o acesso aos recursos, atividades, fóruns, apresentações, chat, webinars, palestras, download de material didático digital entre outros constam nos log's de acesso do aluno e são devidamente contabilizados como carga horária do curso.

### Metodologia

Todos os nossos cursos são desenhados para você obter o máximo de aproveitamento possível. Você será convidado a trazer para a sala de aula um assunto da sua preferência e usá-lo como referência para desenvolver as peças pedagógicas. Você vai desenvolver um projeto de curso ou treinamento aplicando as técnicas aprendidas durante o percurso didático e concluirá o curso com um projeto/portfólio em mãos. Durante o curso você poderá escolher um software, um aplicativo ou plataforma educacional da sua preferência para desenvolver o seu projeto de curso ou treinamento. Trabalhamos com metodologias ativas e aprendizagem baseada em projetos, ou seja, você aprende fazendo (com a mão na massa). Desta forma achamos interessante você aproveitar essa oportunidade para desenvolver aquele projeto que você quer ou precisa desenvolver.

### Recursos Didáticos

- Vídeoaulas gravadas
- Apostilas digitais para download (durante o curso)
- Webconferências com horário pré-agendado, a gravação ficará disponível no AVA
- Fóruns interativos para entrega de atividades e networking
- Acesso a softwares, aplicativos e plataformas para desenvolver projetos
- Convite para eventos e palestras online com certificação gratuita